## **Evidência de Testes**

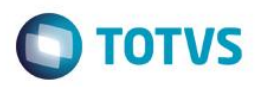

## **Evidência de Testes**

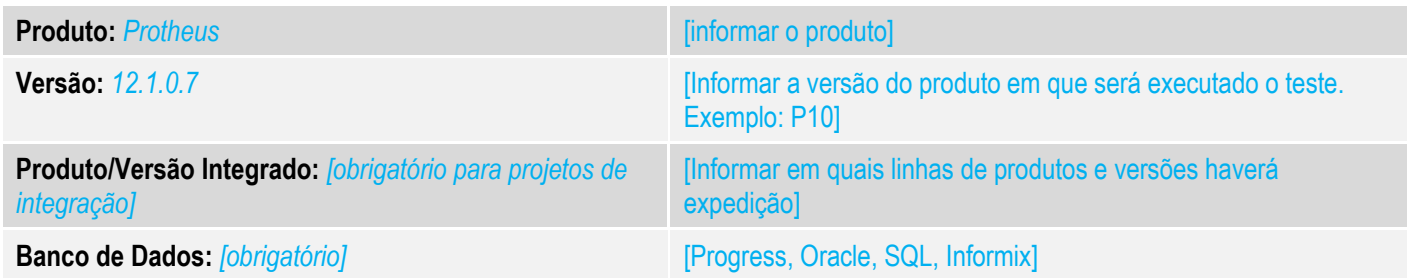

### **1. Evidência e sequência do passo a passo** *[obrigatório]*

### **Teste Unitário (Codificação)**

[Informar uma breve descrição dos testes realizados. O Print Screen de telas é opcional]

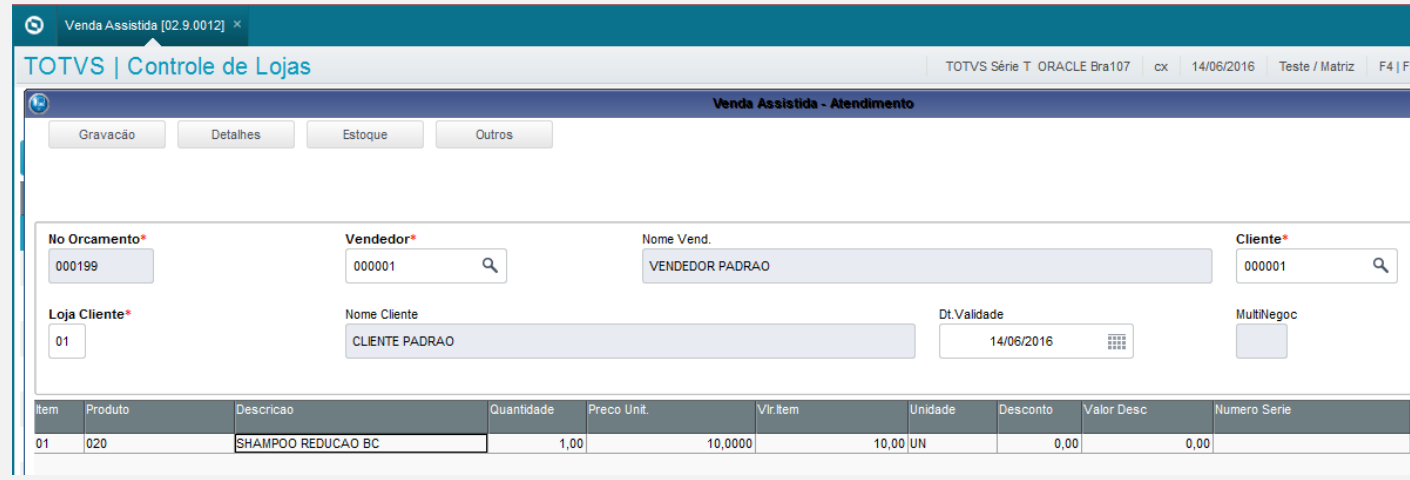

## **Evidência de Testes**

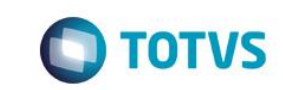

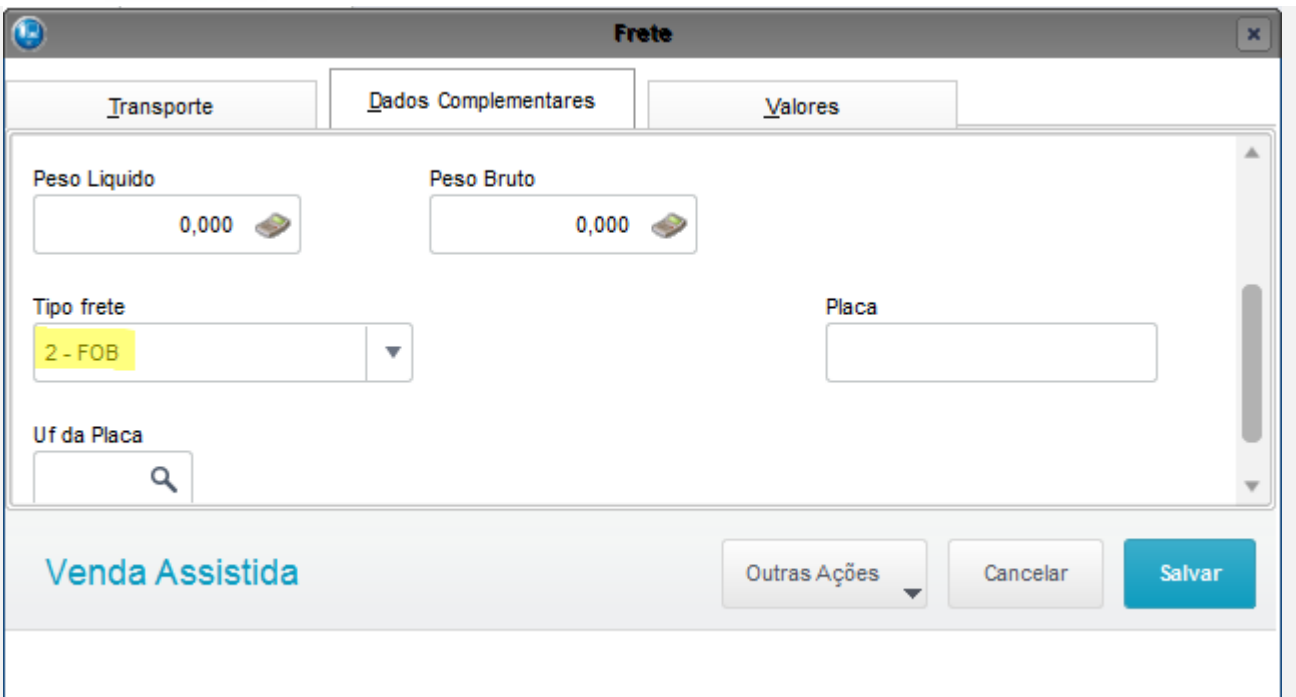

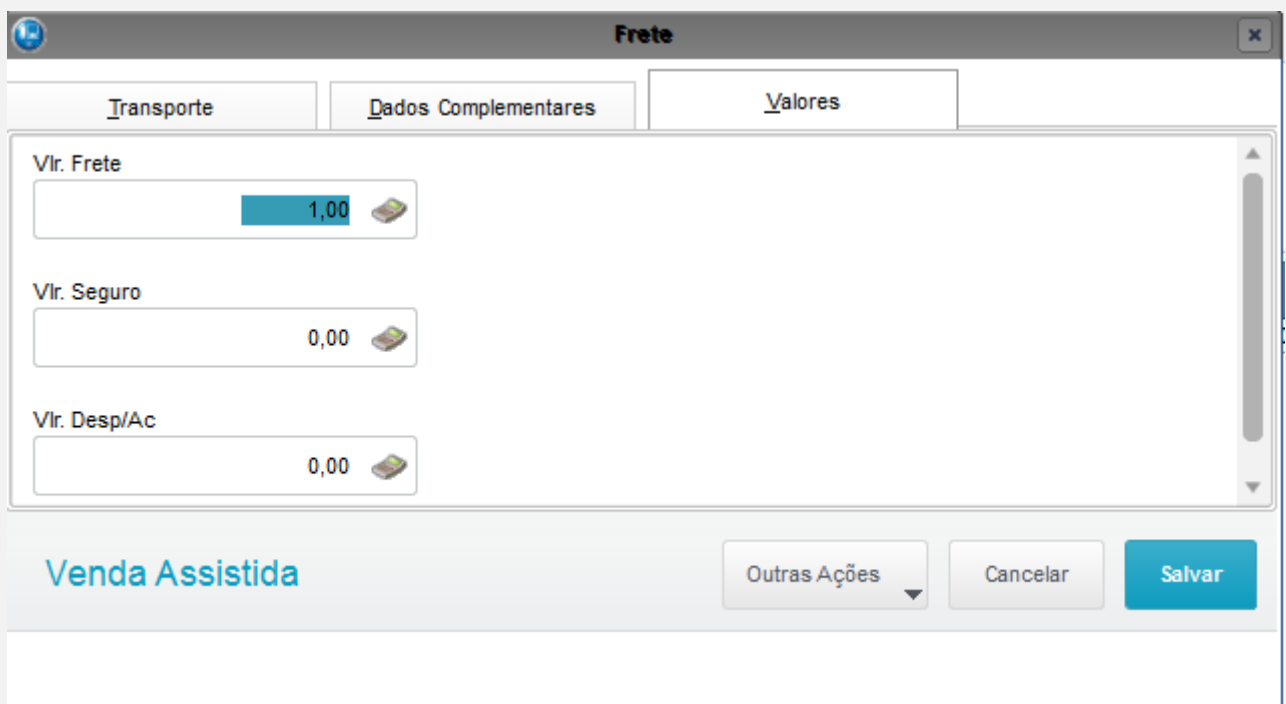

## **Evidência de Testes**

# Venda Assistida [02.9.0012] X

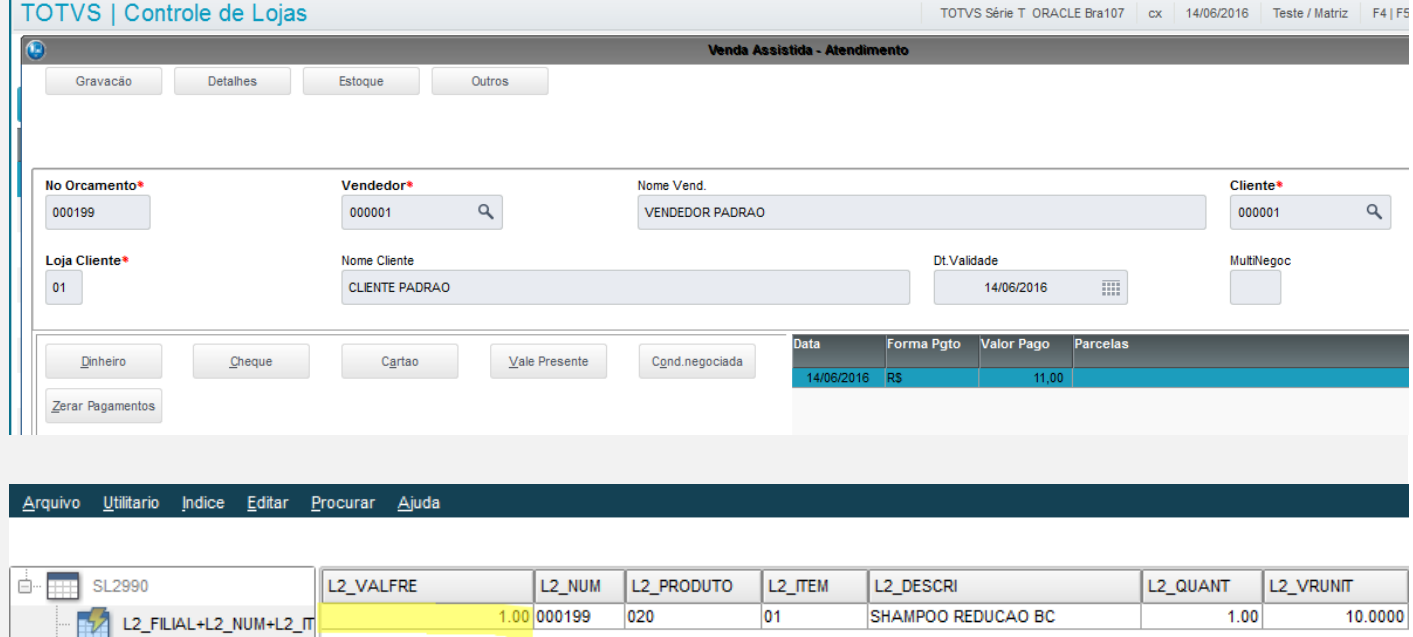

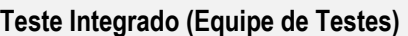

L2 FILIAL+L2 PRODUTO L2\_FILIAL+L2\_SERIE+L2 L2\_FILIAL+L2\_BCONTA

L2\_FILIAL+L2\_RESERVA+ L2\_FILIAL+L2\_SOLCOM

L2\_FILIAL+L2\_SDOC+L2\_

[Descrever a sequência dos testes realizados em detalhes e os resultados atingidos. O Print Screen de telas é opcional]

#### **Teste Automatizado (Central de Automação)** *[Opcional]*

[Informar as suítes executadas e descrever os resultados atingidos]

#### **Dicionário de Dados (Codificação)** *[Opcional]*

[O objetivo é incluir o print-screen da tela do dicionário de dados atualizado quando necessário.]

#### **2. Outras Evidências**

O objetivo é indicar para a equipe de Testes que a informação criada deve ser validada, como por exemplo, publicação de ponto de entrada, etc.

臣

阪

國

 $\overline{\circ}$ 

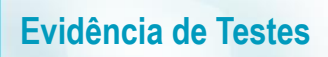

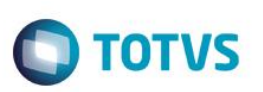